## Package 'autoMFA'

August 10, 2021

Title Algorithms for Automatically Fitting MFA Models

Version 1.0.0

Description Provides methods for fitting the Mixture of Factor Analyzers (MFA) model automatically. The MFA model is a mixture model where each sub-population is assumed to follow the Factor Analysis model. The Factor Analysis (FA) model is a latent variable model which assumes that observations are normally distributed, but imposes constraints on their covariance matrix. The MFA model contains two hyperparameters; g (the number of components in the mixture) and q (the number of factors in each component Factor Analysis model). Usually, the Expectation-Maximisation algorithm would be used to fit the MFA model, but this requires g and q to be known. This package treats g and q as unknowns and provides several methods which infer these values with as little input from the user as possible.

**Depends** R  $(>= 3.5.0)$ 

License GPL  $(>= 3)$ 

Imports abind, MASS, Matrix, Rfast, expm, stats, utils, Rdpack, pracma, usethis

RdMacros Rdpack

Encoding UTF-8

LazyData true

RoxygenNote 7.1.1

NeedsCompilation no

Author John Davey [aut, cre], Sharon Lee [ctb], Garique Glonek [ctb], Suren Rathnayake [ctb], Geoff McLachlan [ctb], Albert Ali Salah [ctb], Heysem Kaya [ctb]

Maintainer John Davey <john.c.m.davey@gmail.com>

Repository CRAN

Date/Publication 2021-08-10 12:00:05 UTC

## <span id="page-1-0"></span>R topics documented:

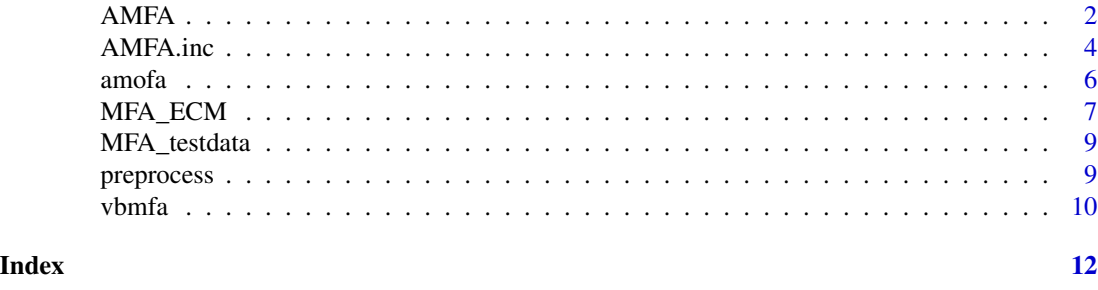

AMFA *Automated Mixtures of Factor Analyzers*

#### Description

An implementation of AMFA algorithm from (Wang and Lin 2020). The number of factors, *q*, is estimated during the fitting process of each MFA model. The best value of *g* is chosen as the model with the minimum BIC of all candidate models in the range gmin  $\leq g \leq g$  max.

#### Usage

```
AMFA(
  Y,
  gmin = 1,
  gmax = 10,
  eta = 0.005,
  itmax = 500,
  nkmeans = 5,
  nrandom = 5,
  tol = 1e-05,conv_measure = "diff",
  varimax = FALSE
)
```
#### Arguments

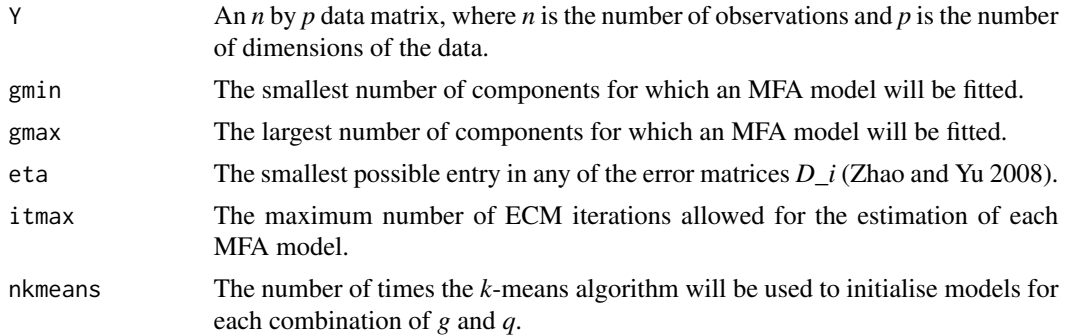

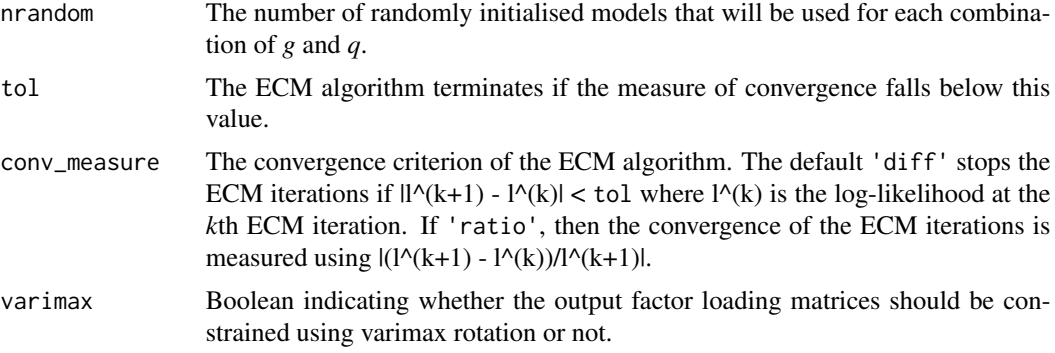

#### Value

A list containing the following elements:

- model: A list specifying the final MFA model. This contains:
	- B: A *p* by *p* by *q* array containing the factor loading matrices for each component.
	- D: A *p* by *p* by *g* array of error variance matrices.
	- mu: A *p* by *g* array containing the mean of each cluster.
	- pivec: A 1 by *g* vector containing the mixing proportions for each FA in the mixture.
	- numFactors: A 1 by *g* vector containing the number of factors for each FA.
- clustering: A list specifying the clustering produced by the final model. This contains:
	- responsibilities: A *n* by *g* matrix containing the probability that each point belongs to each FA in the mixture.
	- allocations: A *n* by 1 matrix containing which FA in the mixture each point is assigned to based on the responsibilities.
- diagnostics: A list containing various pieces of information related to the fitting process of the algorithm. This contains:
	- bic: The BIC of the final model.
	- logL: The log-likelihood of the final model.
	- times: A data frame containing the amount of time taken to fit each MFA model.
	- totalTime: The total time taken to fit the final model.

#### References

Wang W, Lin T (2020). "Automated learning of mixtures of factor analysis models with missing information." *TEST*. ISSN 1133-0686.

Zhao J, Yu PLH (2008). "Fast ML Estimation for the Mixture of Factor Analyzers via an ECM Algorithm." *IEEE Transactions on Neural Networks*, 19(11), 1956-1961. ISSN 1045-9227.

```
RNGversion('4.0.3'); set.seed(3)
MFA.fit <- AMFA(autoMFA::MFA_testdata,3,3, nkmeans = 3, nrandom = 3, itmax = 100)
```
<span id="page-3-0"></span>

#### Description

An alternative implementation of AMFA algorithm (Wang and Lin 2020). The number of factors, *q*, is estimated during the fitting process of each MFA model. Instead of employing a grid search over *g* like the AMFA method, this method starts with a *1* component MFA model and splits components according to their multivariate kurtosis. This uses the same approach as amofa (Kaya and Salah 2015). Once a component has been selected for splitting, the new components are initialised in the same manner as vbmfa (Ghahramani and Beal 2000). It keeps trying to split components until all components have had numTries splits attempted with no decrease in BIC, after which the current model is returned.

#### Usage

```
AMFA.inc(
  Y,
  numTries = 2,
  eta = 0.005,
  itmax = 500,
  tol = 1e-05,conv_measure = "diff",
  nkmeans = 1,nrandom = 1,
  varimax = FALSE
)
```
#### Arguments

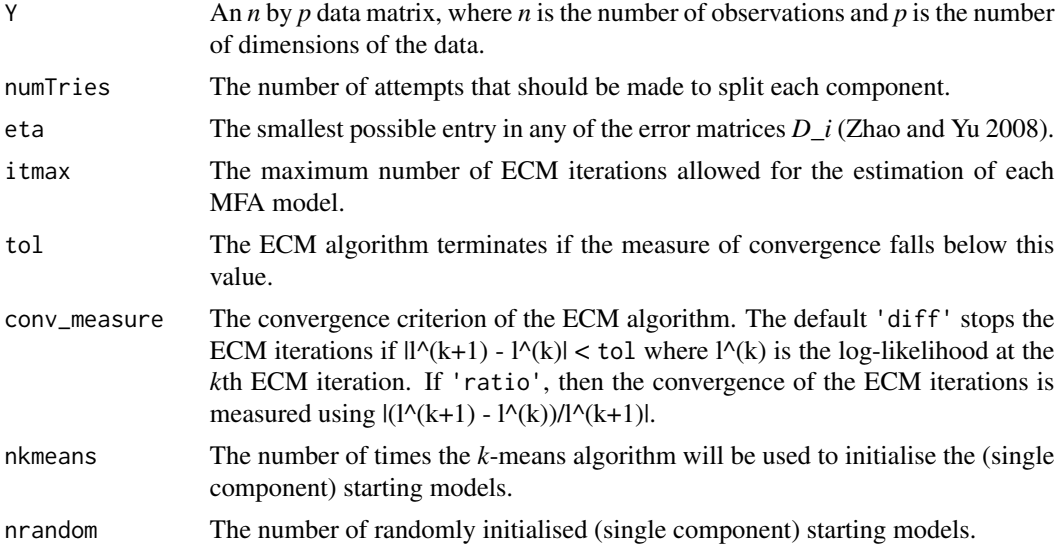

#### <span id="page-4-0"></span>AMFA.inc 5

varimax Boolean indicating whether the output factor loading matrices should be constrained using varimax rotation or not.

#### Value

A list containing the following elements:

- model: A list specifying the final MFA model. This contains:
	- B: A *p* by *p* by *q* array containing the factor loading matrices for each component.
	- D: A *p* by *p* by *g* array of error variance matrices.
	- mu: A *p* by *g* array containing the mean of each cluster.
	- pivec: A 1 by *g* vector containing the mixing proportions for each FA in the mixture.
	- numFactors: A 1 by *g* vector containing the number of factors for each FA.
- clustering: A list specifying the clustering produced by the final model. This contains:
	- responsibilities: A *n* by *g* matrix containing the probability that each point belongs to each FA in the mixture.
	- allocations: A *n* by 1 matrix containing which FA in the mixture each point is assigned to based on the responsibilities.
- diagnostics: A list containing various pieces of information related to the fitting process of the algorithm. This contains:
	- bic: The BIC of the final model.
	- logL: The log-likelihood of the final model.
	- totalTime: The total time taken to fit the final model.

#### References

Wang W, Lin T (2020). "Automated learning of mixtures of factor analysis models with missing information." *TEST*. ISSN 1133-0686.

Kaya H, Salah AA (2015). "Adaptive Mixtures of Factor Analyzers." *arXiv preprint arXiv:1507.02801*.

Ghahramani Z, Beal MJ (2000). "Variational inference for Bayesian Mixtures of Factor Analysers." In *Advances in neural information processing systems*, 449–455.

Zhao J, Yu PLH (2008). "Fast ML Estimation for the Mixture of Factor Analyzers via an ECM Algorithm." *IEEE Transactions on Neural Networks*, 19(11), 1956-1961. ISSN 1045-9227.

#### See Also

#### [amofa](#page-5-1) [vbmfa](#page-9-1)

```
RNGversion('4.0.3'); set.seed(3)
MFA.fit <- AMFA.inc(autoMFA::MFA_testdata, itmax = 1, numTries = 0)
```
#### <span id="page-5-1"></span><span id="page-5-0"></span>Description

An implementation of the Adaptive Mixture of Factor Analyzers (AMoFA) algorithm from (Kaya and Salah 2015). This code is a R port of the MATLAB code which was included with that paper.

#### Usage

amofa(data, itmax = 100, verbose = FALSE, varimax = FALSE)

#### Arguments

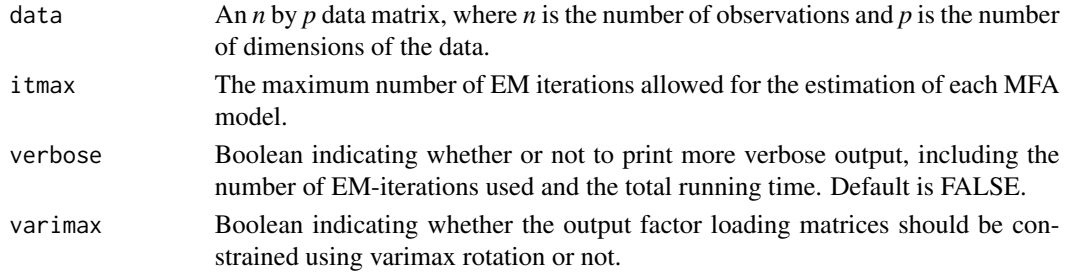

#### Value

A list containing the following elements:

- model: A list specifying the final MFA model. This contains:
	- B: A list containing the factor loading matrices for each component.
	- D: A *p* by *p* by *g* array of error variance matrices.
	- mu: A *p* by *g* array containing the mean of each cluster.
	- pivec: A 1 by g vector containing the mixing proportions for each FA in the mixture.
	- numFactors: A *1* by *g* vector containing the number of factors for each FA.
- clustering: A list specifying the clustering produced by the final model. This contains:
	- responsibilities: A *n* by *g* matrix containing the probability that each point belongs to each FA in the mixture.
	- allocations: A *n* by 1 matrix containing which FA in the mixture each point is assigned to based on the responsibilities.
- diagnostics: A list containing various pieces of information related to the fitting process of the algorithm. This contains:
	- bic: The BIC of the final model.
	- logL: The log-likelihood of the final model.
	- totalEM: The total number of EM iterations used.
	- progress: A matrix containing information about the decisions made by the algorithm.
	- times: The time taken for each loop in the algorithm.
	- totalTime: The total time taken to fit the final model.

#### <span id="page-6-0"></span>MFA\_ECM 7

### References

Kaya H, Salah AA (2015). "Adaptive Mixtures of Factor Analyzers." *arXiv preprint arXiv:1507.02801*.

#### Examples

```
RNGversion('4.0.3'); set.seed(3)
MFA.fit <- amofa(autoMFA::MFA_testdata)
```
MFA\_ECM *ECM-Based MFA Estimation*

#### Description

An implementation of an ECM algorithm for the MFA model which does not condition on the factors being known (Zhao and Yu 2008). Performs a grid search from gmin to gmax, and qmin to qmax, respectively. The best combination of  $g$  and  $q$  is chosen to be the model with the minimum BIC.

#### Usage

```
MFA_ECM(
  Y,
  gmin = 1,
 gmax = 10,
  qmin = 1,
  qmax = NULL,eta = 0.005,
  itmax = 500,
  nkmeans = 5,
  nrandom = 5,
  tol = 1e-05,conv_measure = "diff",
  varimax = FALSE
)
```
#### Arguments

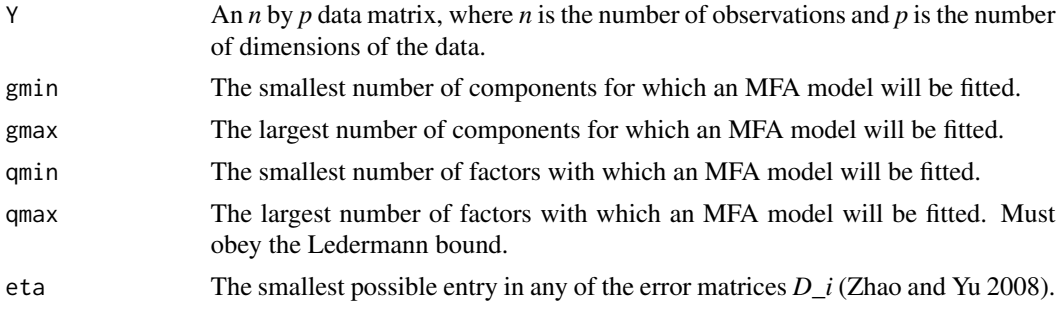

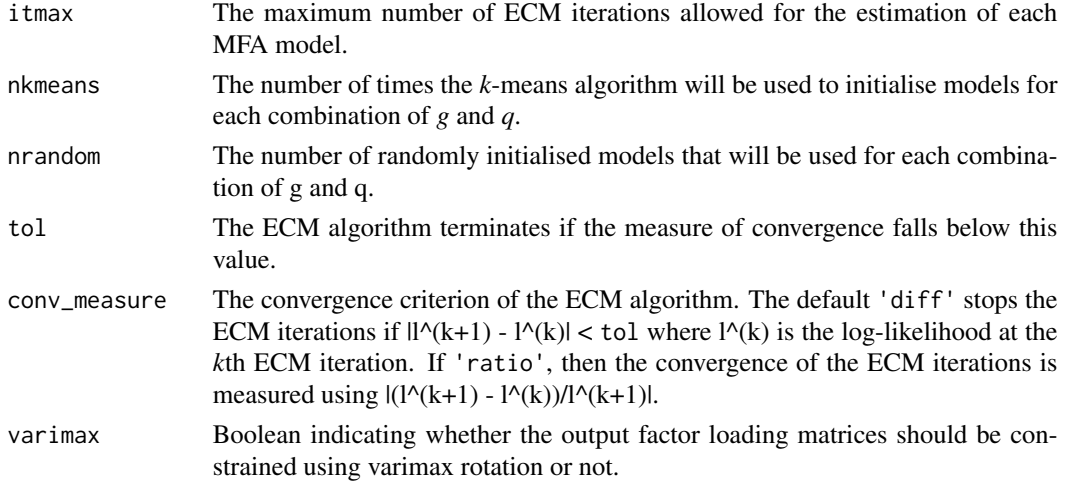

#### Value

A list containing the following elements:

- model: A list specifying the final MFA model. This contains:
	- B: A *p* by *p* by *q* array containing the factor loading matrices for each component.
	- D: A *p* by *p* by *g* array of error variance matrices.
	- mu: A *p* by *g* array containing the mean of each cluster.
	- pivec: A 1 by *g* vector containing the mixing proportions for each FA in the mixture.
	- numFactors: A 1 by *g* vector containing the number of factors for each FA.
- clustering: A list specifying the clustering produced by the final model. This contains:
	- responsibilities: A *n* by *g* matrix containing the probability that each point belongs to each FA in the mixture.
	- allocations: A *n* by 1 matrix containing which FA in the mixture each point is assigned to based on the responsibilities.
- diagnostics: A list containing various pieces of information related to the fitting process of the algorithm. This contains:
	- bic: The BIC of the final model.
	- logL: The log-likelihood of the final model.
	- times: A data frame containing the amount of time taken to fit each MFA model.
	- totalTime: The total time taken to fit the final model.

### References

Zhao J, Yu PLH (2008). "Fast ML Estimation for the Mixture of Factor Analyzers via an ECM Algorithm." *IEEE Transactions on Neural Networks*, 19(11), 1956-1961. ISSN 1045-9227.

```
RNGversion('4.0.3'); set.seed(3)
MFA.fit <- MFA_ECM(autoMFA::MFA_testdata,3,3)
```
<span id="page-8-0"></span>

#### Description

A 720 x 3 test dataset generated from a MFA model with 3 components, 1 factor for each component. Uneven point distribution with large separation between clusters relative to the component variance matrices.

#### Usage

MFA\_testdata

### Format

Data matrix with 720 observations of 3 variables.

#### Examples

```
data(MFA_testdata)
plot(MFA_testdata[,1], MFA_testdata[,2])
```
<span id="page-8-1"></span>preprocess *Preprocess*

#### Description

Performs the pre-processing of a data matrix such that it is ready to be used by vbmfa.

#### Usage

```
preprocess(Y, ppp, shrinkQ)
```
#### Arguments

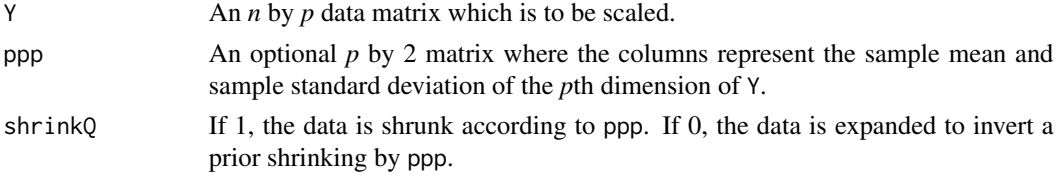

#### Value

A list containing

- Yout: A processed data matrix of observations.
- ppp: The shrinkage which as applied in the processing.

#### <span id="page-9-0"></span>References

Ghahramani Z, Beal MJ (2000). "Variational inference for Bayesian Mixtures of Factor Analysers." In *Advances in neural information processing systems*, 449–455.

#### See Also

[vbmfa](#page-9-1) for fitting models after using preprocess.

#### Examples

Yout <- preprocess(autoMFA::MFA\_testdata);

<span id="page-9-1"></span>vbmfa *Variational Bayesian Mixture of Factor Analyzers (VB-MoFA)*

#### Description

An implementation of the Variational Bayesian Mixutre of Factor Analysers (Ghahramani and Beal 2000). This code is an R port of the MATLAB code which was written by M.J.Beal and released alongside their paper.

#### Usage

```
vbmfa(Y, qmax = NULL, maxtries = 3, verbose = FALSE, varimax = FALSE)
```
#### Arguments

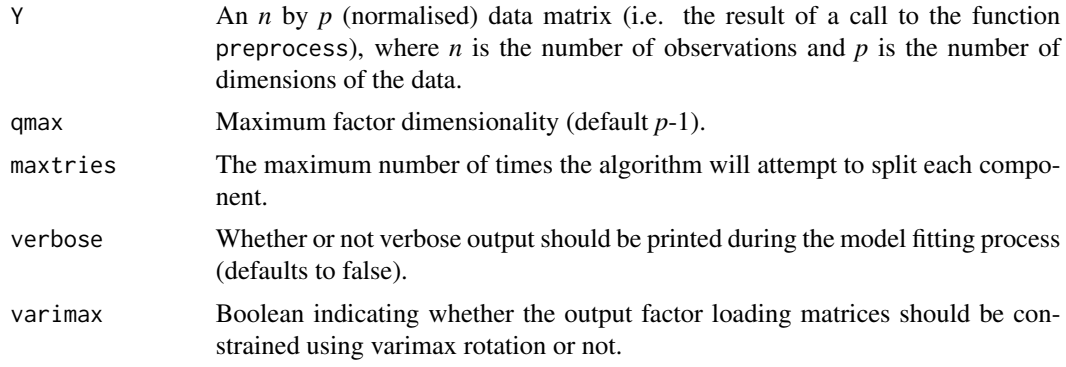

#### Value

A list containing the following elements:

- model: A list specifying the final MFA model. This contains:
	- B: A *p* by *p* by *q* array containing the factor loading matrices for each component.
	- D: A *p* by *p* by *g* array of error variance matrices.
- <span id="page-10-0"></span>– mu: A *p* by *g* array containing the mean of each cluster.
- pivec: A 1 by *g* vector containing the mixing proportions for each FA in the mixture.
- numFactors: A 1 by *g* vector containing the number of factors for each FA.
- clustering: A list specifying the clustering produced by the final model. This contains:
	- responsibilities: A *n* by *g* matrix containing the probability that each point belongs to each FA in the mixture.
	- allocations: A *n* by 1 matrix containing which FA in the mixture each point is assigned to based on the responsibilities.
- diagnostics: A list containing various pieces of information related to the fitting process of the algorithm. This contains:
	- bic: The BIC of the final model.
	- logL: The log-likelihood of the final model.
	- Fhist:The values of *F* at each iteration of the algorithm. *F* is defined in (Ghahramani and Beal 2000).
	- times: The time taken for each loop in the algorithm.
	- totalTime: The total time taken to fit the final model.

### References

Ghahramani Z, Beal MJ (2000). "Variational inference for Bayesian Mixtures of Factor Analysers." In *Advances in neural information processing systems*, 449–455.

#### See Also

[preprocess](#page-8-1) for centering and scaling data prior to using vbmfa.

```
RNGversion('4.0.3'); set.seed(3)
Yout <- preprocess(MFA_testdata)
MFA.fit <- vbmfa(Yout$Yout, maxtries = 2)
```
# <span id="page-11-0"></span>Index

∗ datasets MFA\_testdata, [9](#page-8-0) AMFA, [2](#page-1-0) AMFA.inc, [4](#page-3-0) amofa, *[5](#page-4-0)*, [6](#page-5-0) MFA\_ECM, [7](#page-6-0) MFA\_testdata, [9](#page-8-0)

preprocess, [9,](#page-8-0) *[11](#page-10-0)*

vbmfa, *[5](#page-4-0)*, *[10](#page-9-0)*, [10](#page-9-0)